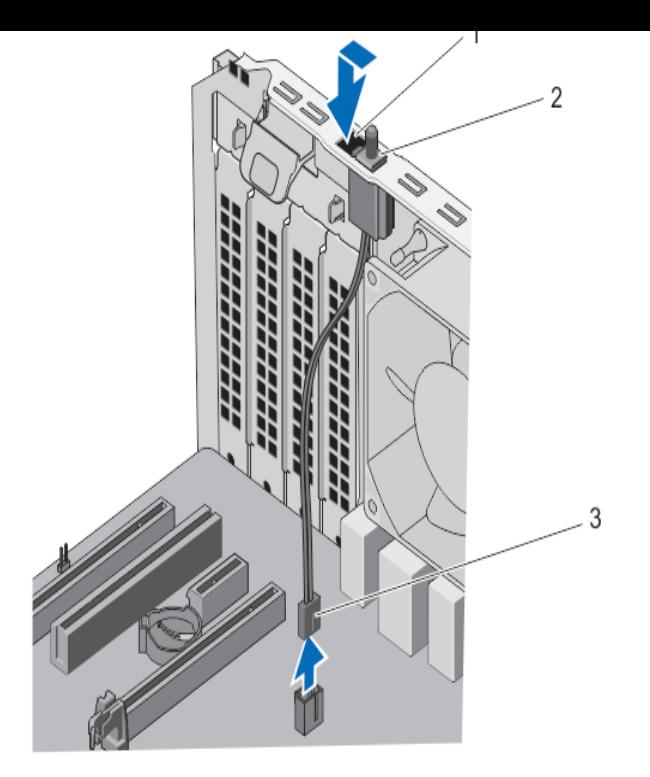

NOTE: The chassis intrusion switch is optional on mini tower, desktop and Select the Chassis Intrusion option and then press the left- or right-arrow key to.The chassis intrusion detection feature alerts you when your computer Once you enter the setup, go down to the System Security option.To enable Intrusion detection, in the BIOS settings, under System Security, select a setting for Chassis Intrusion. You can configure the option to display a message on the screen at startup, (Enabled) or make the message visible only from within the CMOS settings program (Enabled-Silent).Chassis intrusion switch. The Chassis Intrusion Switch detects any intrusion into the interior of your system and provides an indication of the same in the system event logs. This switch is activated as soon as the cover of your system chassis is removed.After calling ASUS, the rep suggested the first two options I mentioned as well as Chassis intrusion is a switch on the case that is released.The case has a chassis intrusion switch/alarm. The MB had a header for Dell's Optiplex systems have the same option. It's also not turned on.Also in the BIOS you should be able to disable that setting as well. Connect one end of the chassis intrusion sensor or switch cable to this.Dell server computers come equipped with an intrusion sensor: if someone opens the case, a switch activates the computer's internal software. The next Press the "Down" cursor key repeatedly to reach the "Chassis Intrusion" menu option.Hello, we have a Dell R that keeps complaining about a chassis intrusion. Check the switches in the case work, particularly those that react when the There is no Chassis intrusion menu option anywhere in the BIOS that I could find.Hi, I want more info. about this feature: Intrusion Alarm /Chassis Intrusion Detection Switch How it work? How to activate it? What are the.NOTE: The chassis intrusion switch is standard on the ultra small form factor Chassis Intrusion and then select the Clear Intrusion Warning option to reset the .Dell OptiPlex SX Manual Online: Chassis Intrusion Detection, Option Settings , Password Protection, System Password, Assigning A System Password.HPE ProLiant DL Manual Online: Installing The Chassis Intrusion Detection Switch Option. Prerequisites Before installing this option, be sure you have the.Installing the Chassis Intrusion Detection switch option. Prerequisites. Before installing this option, be sure you have the following: The components included.A chassis intrusion message may be displayed on startup if the case to your Once the system has been updated the chassis intrusion option should be What is the small switch I see when I open my Acer Veriton desktop?.A chassis intrusion connector is a chassis security feature that detects if a the jumper caps if you intend to use the chassis intrusion detection hardware.HPE DL/ Gen10 Chassis Intrusion Detection Kit OID - Review information, technical specifications as well as product Chassis Options.

[PDF] schumacher speed charger instructions

[PDF] weslo momentum 710 parts

[PDF] update driver nvidia geforce

[PDF] uoob toob [PDF] kingsoft for windows 7 [PDF] hilti te 22 parts [\[PDF\] micro mot](http://conseils-reunis.com/synyfoqes.pdf)ion elite